# 物理竞赛实验试题

### (力电实验)

## 竞赛时间: 2017 年 10 月 29 日; 所需时间: 90 分钟

# [本页为竞赛试题页,需要循环使用,请不要书写任何内容或做任何标记。]

#### [实验题目] (60 分)

切变模量是表征材料抵抗切应变能力大小的物理量,是材料的力学性能指标之一。请利用提供的实验器 材,设计制作电子秤,测量圆环的质量;测量金属丝的切变模量。

## [实验器材]

- 1、100g 砝码 10 个
- 2、直流稳压电源 1 台(可输出±15V、0~12V 可调直流电压)
- 3、可调增益差动放大器 1 个
- 4、数字万用表 $\overline{\mathbb{O}}$ 1个(仪器误差为 0.5%×测量值+2)
- 5、带托盘的差动全桥悬臂梁 1 个
- 6、九孔接线板 1 个,连接导线 5 根(含数字万用表的接线)
- 7、电子秒表 1 只(精度 0.01s)
- 8、卷尺 1 个(仪器误差取 0.5mm)
- 9、游标卡尺 1 个(仪器误差取 0.02mm )
- 10、螺旋测微计 1 个(仪器误差取 0.004mm)
- 11、扭摆 1 个
- 12、待测圆环 1 个
- 13、待测金属丝 1 根

- $1$ 、制作量程为 1000g, 最小分度为 1g 的电子秤,并用其测量圆环的质量(30分).
	- (1)画出电路原理图(差动放大器供电电源是±15V,全桥悬臂梁供电电压不得超过 12V)
	- (2) 组装电子秤, 并对其量程进行标定, 简述标定量程的步骤。
	- (3)验证电子秤的线性关系,确定其最大偏差。
	- (4)利用该电子秤测量圆环的质量,计算其不确定度。
- 2、利用扭摆测定金属丝的切变模量(30 分)
	- (1)给出测定金属丝切变模量的实验原理和计算公式。
	- (2)记录测量数据。
	- (3)计算测量结果,估算其不确定度。

#### 1、 本题目中一共有三张提示卡,可以向监考老师申请使用,使用前两张各扣 8 分, 第三张扣 12 分 2、 带托盘的差动全桥悬臂梁。

# [实验要求]

悬臂梁上的 4 个应变片已经连接成了图 2 所示电路, 红线和黑线分别为电源正极和负极, 其它两个颜色 相同的导线为信号输出。

如图 3 所示,将一金属丝上端固定在一个夹具上,下端悬挂一带夹具的刚性金属圆盘,构成扭摆。 轻轻转动金属丝上端的夹具,使金属丝在外力矩作用下带动刚性金属圆盘扭转一角度 θ。撤去外力矩后, 金属丝将在弹性恢复力矩的作用下带动刚性金属圆盘做周期性摆动,摆动周期为

### [说明]

导体或半导体材料受到外力作用而产生机械变形时,材料的电阻值会随之发生变化,利用这种现象工作 的传感元件称为电阻应变片。在一定条件下,应变片的阻值变化与应变片的纵向长度变化量成正比,而在弹 性限度内此纵向长度变化量又与所受外力成正比。因此,可以用来测量力的大小。 一中空的金属梁,上下两表面分别粘贴电阻应变片,便构成了图 1 所示的悬臂梁结构,它是常用的测力 装置。使用时,一端固定于底座,另一端(可上下自由活动) 与托盘固连作为承重端。

#### 图 **2**

#### 2、 扭摆

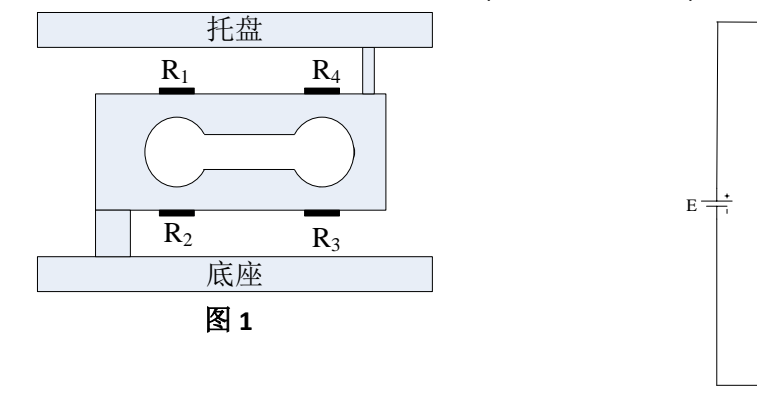

$$
T_0 = 2\pi \sqrt{\frac{I_0}{D}} \tag{1}
$$

式中,I<sub>0</sub>为整个刚性金属圆盘对中心轴线的转动惯量。D 为金属丝的扭转系数,

它与悬线长度L、悬线的半径R及悬线材料的切变模量G的关系为

$$
G = \frac{2L}{\pi R^4} D \tag{2}
$$

若均质圆环的质量为M﹐外径为 d<sub>外</sub>,内径为 d<sub>内</sub>,则其绕中心转轴的转动

惯量为

$$
I = M\left(\frac{d_{\frac{\lambda}{2}}^2 + d_{\frac{\mu}{2}}^2}{8}\right) \tag{3}
$$

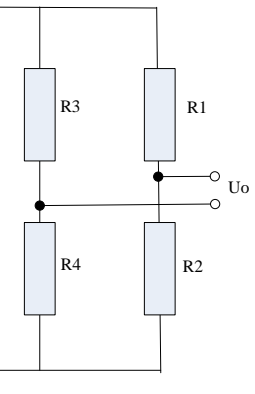

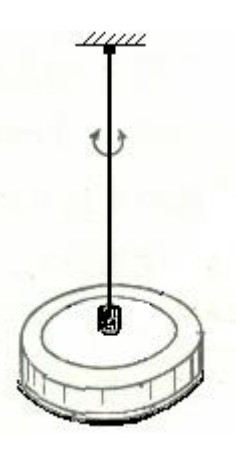

图 **3**

# 3、 JD-1A 电子秒表的使用

- 1)按中间的"功能转换"键直至秒表显示。
- 2)按右边的"开始/停止"键开始计时。再按该键,停止计时(重复按该键,重复开始计时)。
- 3)停止计时后,按左边的"暂停/回零"键复位到零。

## 4、 可调增益差动放大器(最大放大倍数 100 左右)

可调增益差动放大器实物图见图 4, 电原理图如图 5.

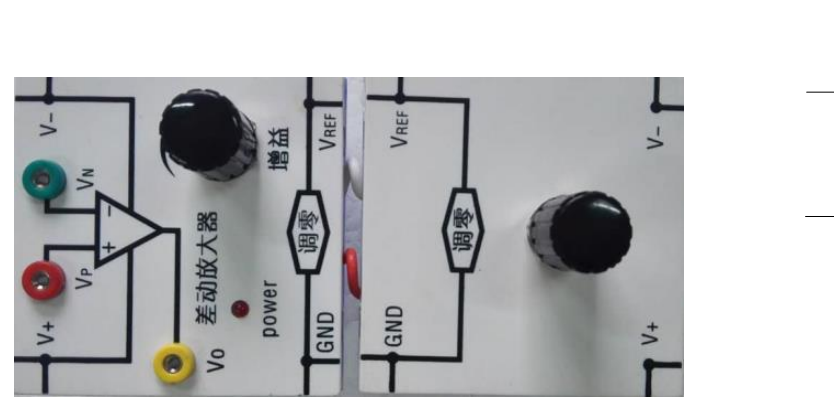

图中 V+和 V-分别为电源正(+15V)和电源负(-15V), Vp 和 V<sub>N</sub> 分为差动信号输入端, Vo 为信号输出 端,GND 为接地端,VREF 悬空(不需另接电源)。两组 V+和 V-只需接一组即可。

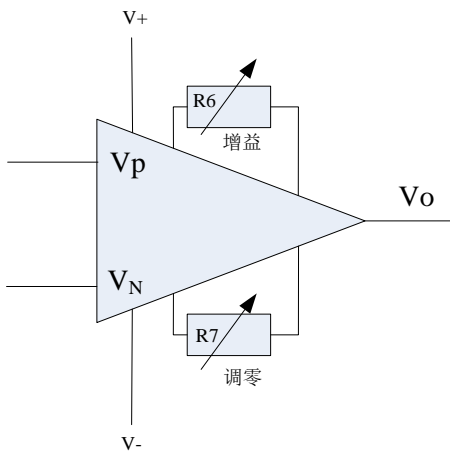

图 4 图 5

### 5、 九孔板的使用

九孔板的面板结构如图 6 所示。田字型结构中每个插孔都已相互连通,但任意两个田字型结构之间是不 连通的。我们可以用元器件、导线和连接器等连接成我们需要的电路。

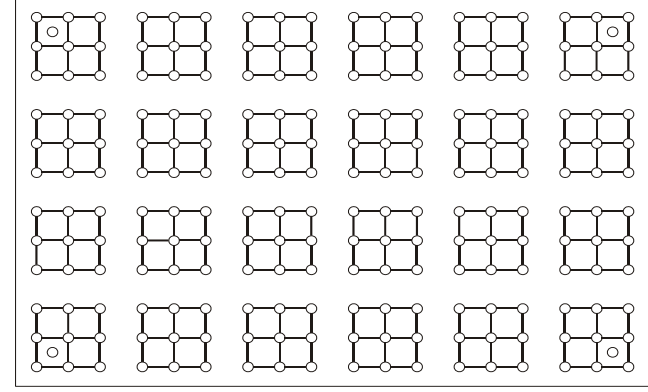

图 6

6、 试卷上的座标纸栏和草稿栏,根据实际需要使用。